# **IBM WebSphere MQ**

### **V8.0**

# 快速入门指南

# 使用本指南来了解 IBM WebSphere MQ V8.0。

本地语言版本: 要获取其他语言的《快速入门指南》, 请打印"快速入门"DVD 中特定语言的 PDF 文件。

## 产品概述

WebSphere<sup>®</sup> MQ 提供了通用的消息传递主干, 它具有强大的连接能力, 可以为应用程序提供灵活可靠的消息传递功能, 并能够 集成各种采用了面向服务的体系结构 (SOA) 的现有 IT 资产。

WebSphere MQ 通过其消息排队接口来应用程序可移植性, 该接口是一个在所有受支持的平台上都可以使用的统一应用程序编程 接口。WebSphere MQ 还支持 Java™ 消息服务 (JMS) 应用程序编程接口, 以及基于队列的消息传递和发布/预订消息传递。"受 管文件传输"可以扩展您的 WebSphere MQ 消息传递网络以支持基于文件的集成, 此外还提供广泛的安全功能, 可以用于保护消 息传递系统和通过此系统的消息。

您可以使用 WebSphere MQ Explorer 图形用户界面来管理和配置整个 WebSphere MQ 网络。

#### 访问软件和文档。 步骤 1:

此产品包括下列组件:

• "快速入门"DVD, 其中包含美国英语和其他语言版本的《快速入门指南》。

• 对于每一个支持平台, 此 DVD 包含运行时组件代码和其他所需产品。

如果从 IBM® Passport Advantage® 下载产品, 请访问 Passport Advantage 和 Passport Advantage Express (http://www.ibm.com/ software/passportadvantage/) Web 站点以了解更多信息。

WebSphere MQ 所有版本的产品文档可从以下站点获取: http://www.ibm.com/software/integration/wmq/library/。需要特别指 出的是, WebSphere MQ V8.0 的产品文档还可以从 IBM 知识中心 (http://www.ibm.com/support/knowledgecenter/SSFKSJ 8.0.0/ com.ibm.mq.helphome.v80.doc/WelcomePagev8r0.htm) 获取。

也可以从以下地址下载 PDF 文件格式的一系列 WebSphere MQ V8.0 产品文档: ftp://public.dhe.ibm.com/software/integration/ wmg/docs/V8.0/PDFs.

文档中提供了服务和支持信息。

有关如何使用 WebSphere MO Explorer 的信息, 既可以从 WebSphere MO Explorer 获取, 也可以从产品文档中获取,

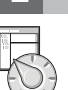

 $\odot$ 

#### **步骤 2:** 评估硬件和系统要求

有关所有受支持平台上的硬件和软件要求的详细信息, 请参阅 WebSphere MQ 的系统要求 (http://www.ibm.com/software/ integration/wmq/requirements/).

#### 杳看安装体系结构 **步骤 3:**

有关产品的各种组件如何工作的概述, 请参阅产品文档中的主题: WebSphereMQ 简介 (http://www.ibm.com/support/ knowledgecenter/SSFKSJ\_8.0.0/com.ibm.mq.pro.doc/q001020\_.htm).

WebSphere MQ 体系结构中既包括使用单个队列管理器的简单体系结构, 也包括互相连接的队列管理器的复杂网络。有关 如何规划 WebSphere MQ 体系结构的更多信息, 请参阅产品文档中的规划 (http://www.ibm.com/support/knowledgecenter/ SSFKSJ 8.0.0/com.ibm.mq.pla.doc/q004690 .htm) $\frac{3}{11}$ / $\frac{4}{11}$ 

## **+b骤 4:** 安装产品

有关在 AIX®、HP-UX、Linux、Solaris、IBM i 或 Microsoft Windows 上安装 WebSphere MQ 的指示信息,以及所需的 硬件和软件配置的详细信息,请参阅产品文档中的安装 [\(http://www.ibm.com/support/knowledgecenter/SSFKSJ\\_8.0.0/](http://www.ibm.com/support/knowledgecenter/SSFKSJ_8.0.0/com.ibm.mq.ins.doc/q008250_.htm) [com.ibm.mq.ins.doc/q008250\\_.htm\)](http://www.ibm.com/support/knowledgecenter/SSFKSJ_8.0.0/com.ibm.mq.ins.doc/q008250_.htm)部分。

有关在 z/OS® 上安装 WebSphere MQ 的指示信息, 以及所需的硬件和软件配置的详细信息, 请参阅产品文档中的安装 WebSphere MO for z/OS [\(http://www.ibm.com/support/knowledgecenter/SSFKSJ\\_8.0.0/com.ibm.mq.ins.doc/q009640\\_.htm\)](http://www.ibm.com/support/knowledgecenter/SSFKSJ_8.0.0/com.ibm.mq.ins.doc/q009640_.htm)部分

### **5 h**  $\lambda$ 门

产品文档的方案 (http://www.ibm.com/support/knowledgecenter/SSFKSJ\_[8](http://www.ibm.com/support/knowledgecenter/SSFKSJ_8.0.0/com.ibm.mq.sce.doc/q004360_.htm).0.0/com.ibm.mq.sce.doc/q004360\_.htm) 部分中的人 门方案介绍了如何在 Windows 上开始使用 WebSphere MQ。如果您此前没有使用过 WebSphere MQ, 并且希望快速入门, 请使用此方案。

其他方案通过引导您完成相应的任务步骤来帮助您配置或使用产品的功能部件。这些方案中包括其他内容的链接,可以 帮助您更好地了解感兴趣的领域。

### **|`E"**

有关 WebSphere MQ 的更多信息, 请参考以下资源:

### 产品自述文件

产品自述文件 (readme.html) 包含在产品介质中,安装产品组件时会安装自述文件。产品自述文件网页中提供了最 新版本: <http://www.ibm.com/support/docview.wss?rs=171&uid=swg27006097>.

### **IBM** 支持门户网站

IBM 支持门户网站中提供的支持信息包括以下资源:

- 支持技术说明 [\(http://www.ibm.com/support/search.wss?q=websphere+mq\)](http://www.ibm.com/support/search.wss?q=websphere+mq)
- 可用的下载和其他资源 ([http://www.ibm.com/support/entry/portal/product/websphere/](http://www.ibm.com/support/entry/portal/product/websphere/websphere_mq?productContext=24824631) [websphere\\_mq?productContext=24824631\)](http://www.ibm.com/support/entry/portal/product/websphere/websphere_mq?productContext=24824631)
- [WebSphere](http://www.ibm.com/support/docview.wss?uid=swg21410956#2) 和 CICS® 支持的社交媒体通道 [\(http://www.ibm.com/support/docview.wss?uid=swg21410956#2\)](http://www.ibm.com/support/docview.wss?uid=swg21410956#2)

IBM WebSphere MQ V8.0 Licensed Materials - Property of IBM. © Copyright IBM Corp. 2006, 2015. U.S. Government Users Restricted Rights - Use, duplication or disclosure restricted by GSA ADP Schedule Contract with IBM Corp. IBM, IBM 徽标、ibm.com®、AIX、CICS、Passport Advantage、WebSphere 和 z/OS 是 International Business Machines Corp. 在全球许多司法区域的商标或注册商标。Java 和所有基于<br>Java 的商标和徽标是 Oracle 和/或其关联公司的商标或注册商标。Linux 是 Linus Torvalds 在美

部件号: CF4BZML

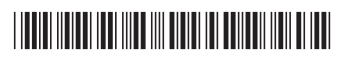